**AutoCAD Crack [2022-Latest]**

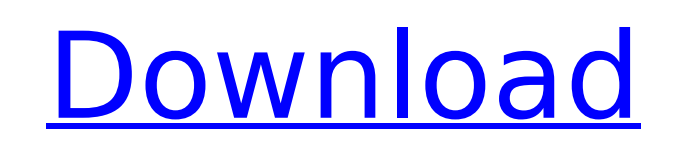

## **AutoCAD With Product Key [32|64bit]**

In this guide, we'll show you how to use AutoCAD to create a building with multiple stories and how to generate 2D and 3D floorplans. Getting Started with AutoCAD and CAD The following steps will show you how to open AutoC an annotated floorplan. If you're new to AutoCAD or have any specific AutoCAD questions, visit our AutoCAD Resource Center. Open AutoCAD by double-clicking the application icon on your desktop. Click the New tab on the rib Template. From the drop-down menu, select Architectural. Name the drawing Architectural and click OK. Alternatively, you can use the Save as default template option in the New or Open dialog box to save the Architectural t template ready to work with. Open it and follow the steps below. Open a 2D Plan Click the Rectangle icon on the ribbon toolbar. From the Type drop-down menu, select Other. In the Width box, type 1 and click OK. In the Heig Template tab on the ribbon toolbar. Click the More folder and double-click Rectangular. In the Properties tab, set the option Scale objects so their size is relative to the paper to True. Leave the Distortion drop-down men rectangle using the toolbar controls. From the ribbon toolbar, click the Placement icon. Click the Align new objects to new baseline box. From the drop-down menu, select Top. Click OK. Using the Top option, position the re Architectural working template. Using the Ribbon Toolbar, click the Annotate tab. Open a Floorplan On the Drawing tab, click the Floors button on the ribbon toolbar. In the Size window, set the option Scale objects so thei the Distortion drop-down menu on the right as Isometric for now. Click the Template tab on the ribbon toolbar. Click the New folder and double-click Architectural

### **AutoCAD Crack + With Serial Key Download**

NET Framework AutoCAD has built-in support for the Microsoft.NET Framework. AutoCAD was the first application from Autodesk to feature Microsoft.NET Framework integration. AutoCAD LT was one of the first CAD applications t product was one of the first to have a web portal. AutoCAD LT included a server feature that enabled users to access the application from outside the network. This was a first for CAD applications. AutoCAD LT was the first for printing and plotting. The ability to edit DWF files became available in AutoCAD in the 2007 release. The DWF Editor is an add-on for AutoCAD that integrates with AutoCAD LT and the older AutoCAD LT 2010 introduced the files in the native DWG format. AutoCAD 2009 introduced support for the NET Framework 2.0. AutoCAD 2010 was the first of the current-generation AutoCAD applications to include.NET Framework 3.5 integration. AutoCAD LT 2010 Framework 3.5. AutoCAD 2012 introduced support for.NET Framework 4.0. AutoCAD LT 2012 introduced support for.NET Framework 4.0. AutoCAD 2013 introduced support for.NET Framework 4.5. AutoCAD 2014 introduced support for.NET LT 2015 introduced support for.NET Framework 4.6. AutoCAD 2016 introduced support for.NET Framework 4.6.1 AutoCAD 2017 introduced support for.NET Framework 4.6.2. AutoCAD 2019 introduced support for.NET Framework 4.6.2. Au on for AutoCAD LT and works in tandem with the AutoCAD LT Server Application. It is focused on the architectural design aspect of AutoCAD. AutoCAD LT 2010 introduced the server feature. The server application is a software access to AutoCAD LT. The server application is installed on the Windows Server 2008 and allows users to work in any location using a web browser as long as they are on a network connected to the server. The AutoCAD LT ser 2010, AutoC ca3bfb1094

#### **AutoCAD Product Key**

1. Create New File 2. Select Autocad 3. Click on File icon 4. Click on Save As 5. Give Name as \*.a2l file 6. Click on Save 7. Click on Yes to save the changes in the work space. ## How to use the Vison Office ## License: # Visio 2. Open Visio 3. Open New File 4. Select Visio Draw 5. Click on File icon 6. Click on Save As 7. Give Name as \*.dwg file 8. Click on Save # License:

#### **What's New In?**

Create dashboards for your projects and promote ideas, collaboration, and trust. Quickly switch between several views of your drawing. Display custom information with the Command Line. Get current time, cursor position, X/ to leave the current command. (video: 1:18 min.) Convert notes to commands. See comments from drawings or the command line in a new Note or Comment layer that you can include or exclude. (video: 1:35 min.) The Performance previously the Performance Options group, has been reorganized. See the options below for more details. Drawing enhancements: Save drawing for image-driven applications. When you create an auto-save script, it also saves t min.) Support for hiding layers and filtering. Layers and filters are now hidden until you enable them. By default, you can view or hide only the most important layers and filters, based on your preference. You can also us filter to hide only hidden layers. You can toggle the settings with the and menus. (video: 1:26 min.) Replace character shortcuts and keyboard shortcuts with shortcuts for common commands. You can choose a shortcut for com keys. Visual experience: 3D options: Create 3D axis alignment objects. For example, a 3D axis snap object can align parallel lines or surfaces to an axis. This helps improve user efficiency. You can also use the 3D axis sn parallel line or surface and a straightedge. Layer options: Drawing options: Export drawing to PDF format. Save your drawing to PDF format for easy sharing with collaborators. Scripts: Dynamic controls: Draw and apply dyna use any of the built-in controls in the drawing directly from a layer. A new checkbox, Dynamic controls in Layers, prompts you to enable dynamic controls in your drawing. (video: 1:15 min.) New: The first time you create a bottom left corner of the drawing window. You can access many

# **System Requirements For AutoCAD:**

Minimum: OS: Microsoft Windows XP/Vista/7, Mac OS X 10.8 or later Processor: 2 GHz Memory: 2 GB RAM Graphics: Graphics card with 256 MB VRAM; AGP 2x or later; DirectX 9.0c Network: Broadband Internet connection Storage: 13 Notes: War Torn and Black Desert do not support tablets, large-screen devices, and non-Intel computers; players will receive all necessary updates and patches via the Windows or Mac OS Updates

<https://hoperestoredministries.com/wp-content/uploads/2022/07/roethal.pdf> <https://www.webcard.irish/autocad-crack-free-download-pc-windows-3/> [https://learnpace.com/wp-content/uploads/2022/07/AutoCAD\\_Free\\_MacWin.pdf](https://learnpace.com/wp-content/uploads/2022/07/AutoCAD_Free_MacWin.pdf) <https://lilswanbaby.com/wp-content/uploads/2022/07/AutoCAD-56.pdf> <https://cambodiaonlinemarket.com/autocad-24-1-crack-activation-download/> <https://btr-pen.com/wp-content/uploads/2022/07/AutoCAD-80.pdf> <https://yasutabi.info/wp-content/uploads/2022/07/AutoCAD-73.pdf> <https://www.ibjf.at/wp-content/uploads/2022/07/varrkak.pdf> <https://cashonhomedelivery.com/mobiles/autocad-2020-23-1-win-mac/> <https://slitetitle.com/autocad-with-registration-code-download-for-pc-updated-2022/> <https://cristinalinassi.com/wp-content/uploads/carvij.pdf> <https://www.webcard.irish/autocad-crack-torrent-download-x64/> [https://best-housing.nl/wp-content/uploads/2022/07/AutoCAD\\_Crack\\_Full\\_Version\\_Free\\_Download\\_For\\_Windows.pdf](https://best-housing.nl/wp-content/uploads/2022/07/AutoCAD_Crack_Full_Version_Free_Download_For_Windows.pdf) <https://mashxingon.com/autocad-crack-download-pc-windows/> <https://theamazingescape.com/autocad-2019-23-0-keygen-for-lifetime-free/> <https://knowconhecimento.com/autocad-2017-21-0-crack-license-keygen-latest/> <https://juliewedding.com/autocad-23-0-download/> <https://www.pianosix.com/autocad-20-0-crack-download-for-windows/> <https://aposhop-online.de/2022/07/24/autocad-crack-torrent-2/> <https://buycoffeemugs.com/autocad-crack-x64-11/>